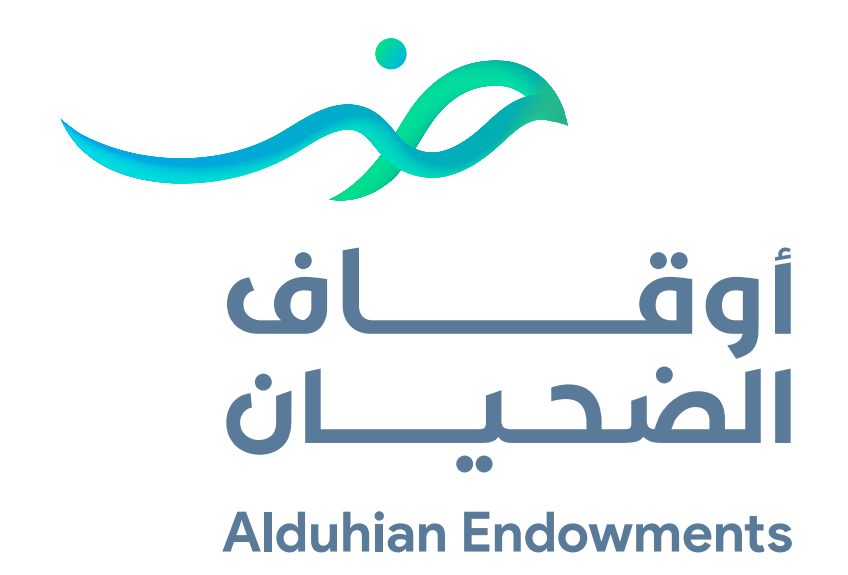

# دليل إجراءات **التقديم على طلبات المنح**

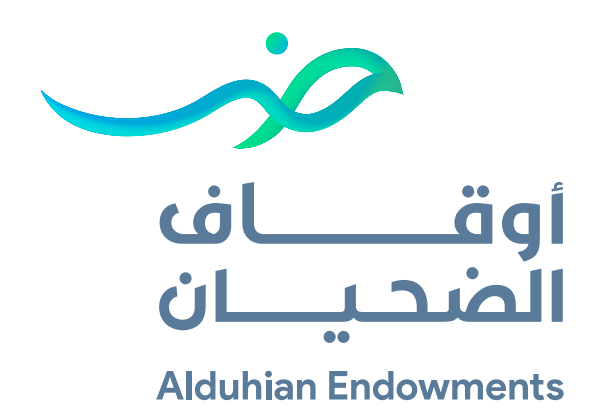

## دليل إجراءات **التقديم على طلبات المنح**

يهدف الدليل إلى توضيح تسلسل خطوات طـلب المنح عبر البوابة الإلكترونــيـة لأوقــاف الشــيخ عبدالله بن تركي الضحيان .

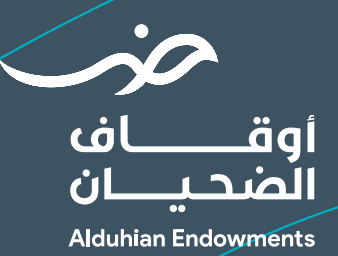

## **خطوات التقديم :**

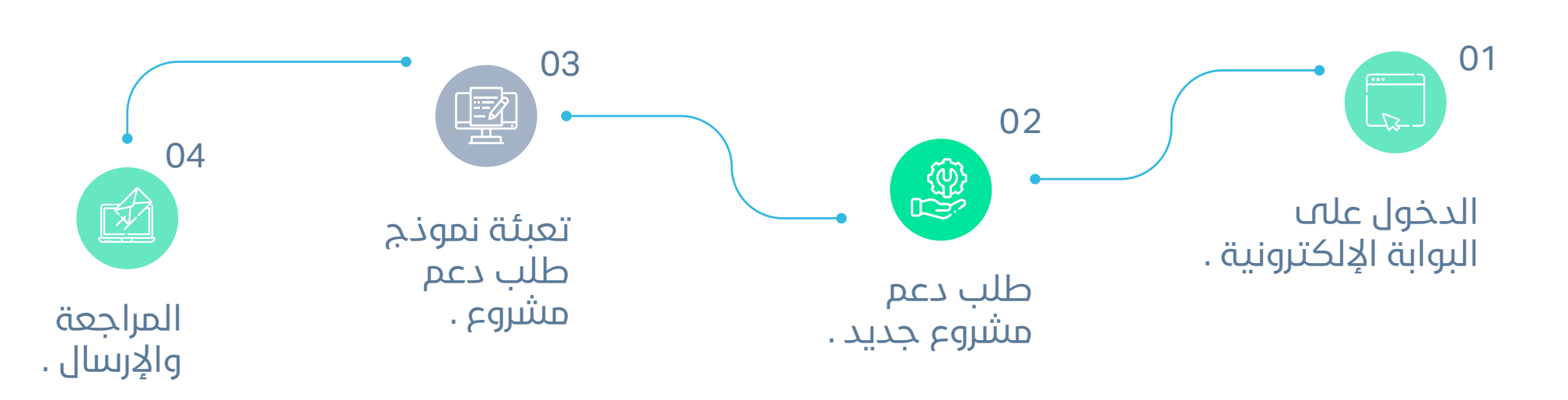

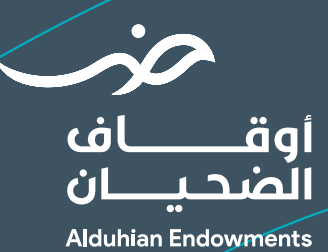

**ً أولا** الدخول على البوابة الإلكترونية

الدخول على بوابة المنح الخاصة **بأوقاف الشيخ عبدالله بن تركي الضحيان** وتسجيل بيانات الدخول الخاصة بالجهة

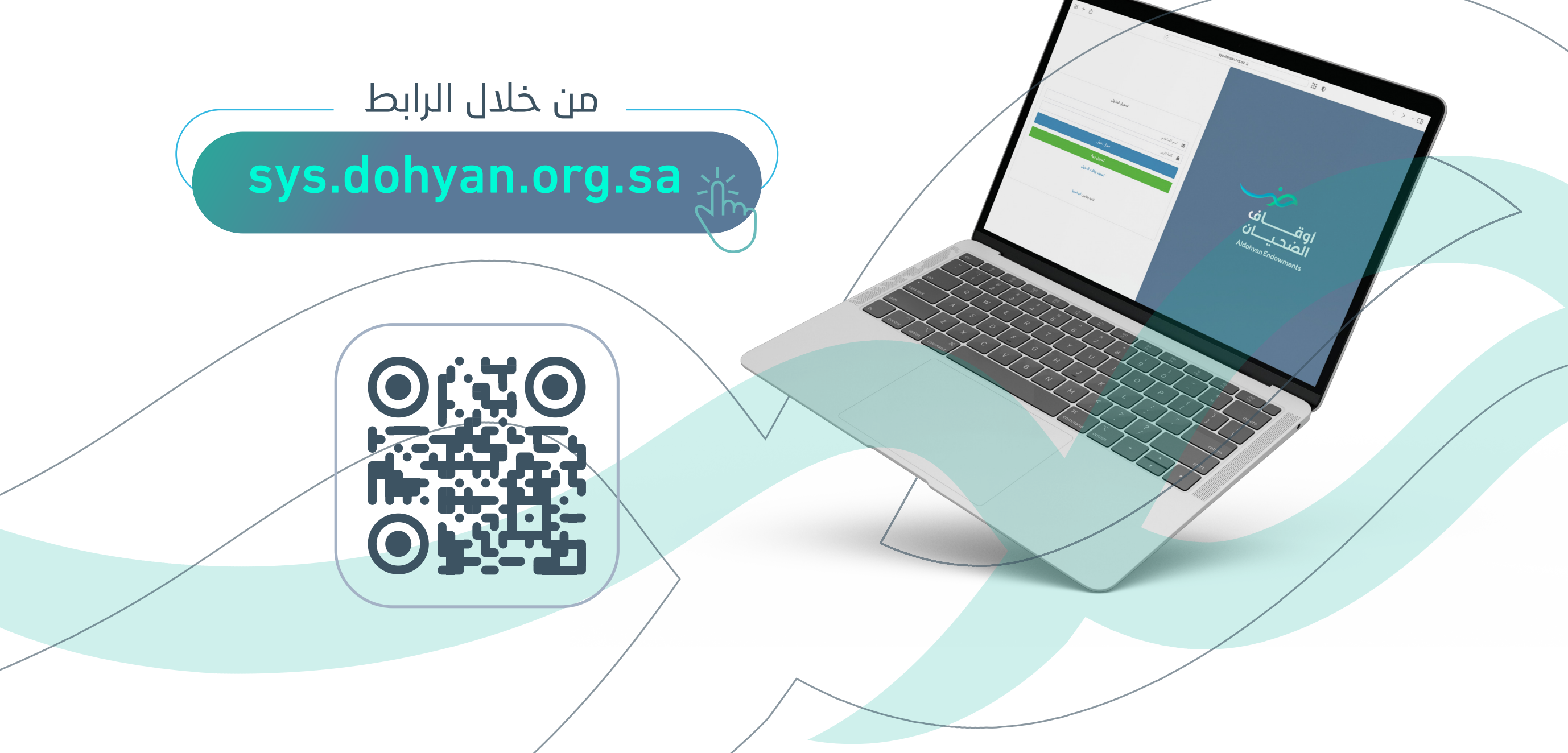

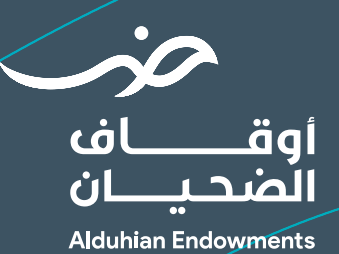

وفي حال لم يكن للجهة عضوية فيتوجب التسجيل **كجهة جديدة** وإدخال البيانات والمرفقات المطلوبة بدقة، وستصلكم رسالة نصية تفيد بالتحقق من البيانات المدخلة والتفعيل بعد ذلك .

#### **مع مراعـاة الـتـالــي :**

- التأكد من مطابقة اسم الجهة مع الاسم في الترخيص .
	- التأكد من رقم الترخيص وسريانه.
		- عدم تكرار أرقام التواصل.
- في حال كانت الجهة ناشئة أو ليس لديها درجة حوكمة وضع صفر ( 0 )
	- قم بالتأكد من البيانات والمرفقات ثم قم بالضغط على حفظ للإرسال.

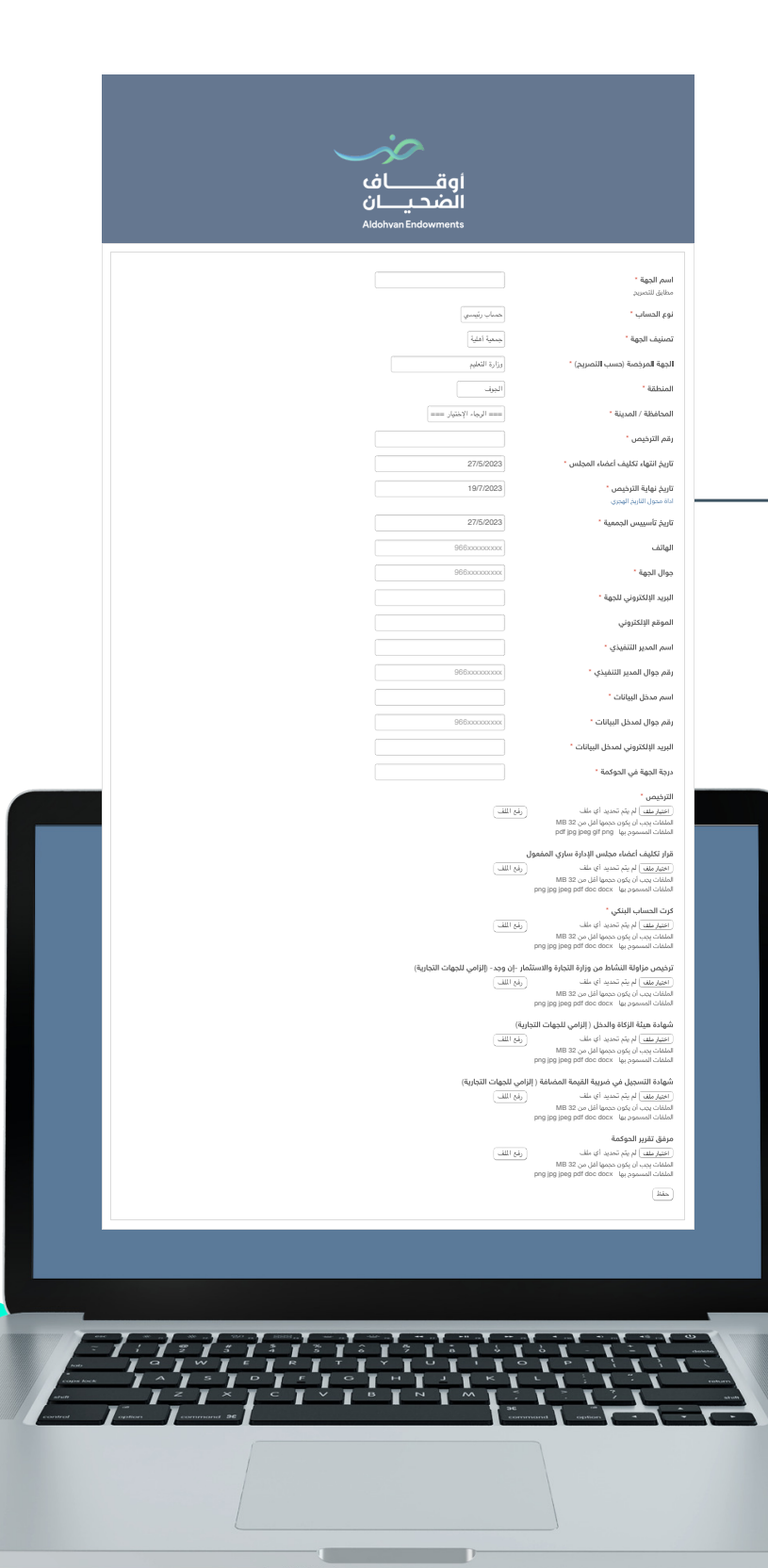

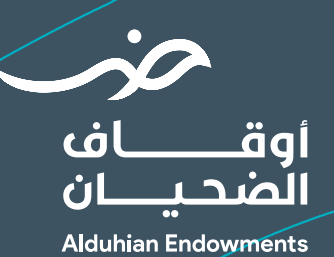

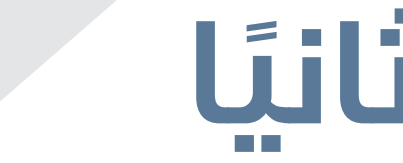

**ً ثانيا** طلب دعم مشروع جديد

بعد تفعيل العضوية، بإمكانكم الدخول على البوابة باستخدام اسم المستخدم وكلمة الرور المرسلة إليكم .

> في حال تم فتح استقبال المشاريع قم باختيار **طـلـب دعــم مــشــروع** مـن خـــلال الـــدخــول على تبويب **المشاريع** .

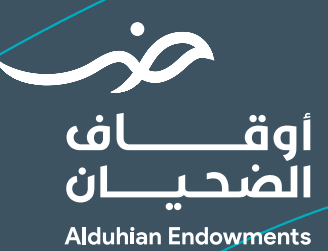

### **ثالثا** تعبئة نموذج طلب دعم مشروع

#### **قم بتعبئة النموذج :**

**ً**

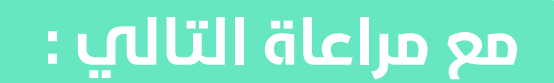

- **الدقة** في كتابة جميع البيانات ورفع المرفقات المطلوبة .
	- اختيار الفئة والنوع المتوافق مع المشروع المرفوع .
	- تعبئة فكرة المشروع بمحتوى موجز يتضح من خلاله :
- **( الهدف العام وصف الفئة المستفيدة أساليب التنفيذ المتبعة )** .

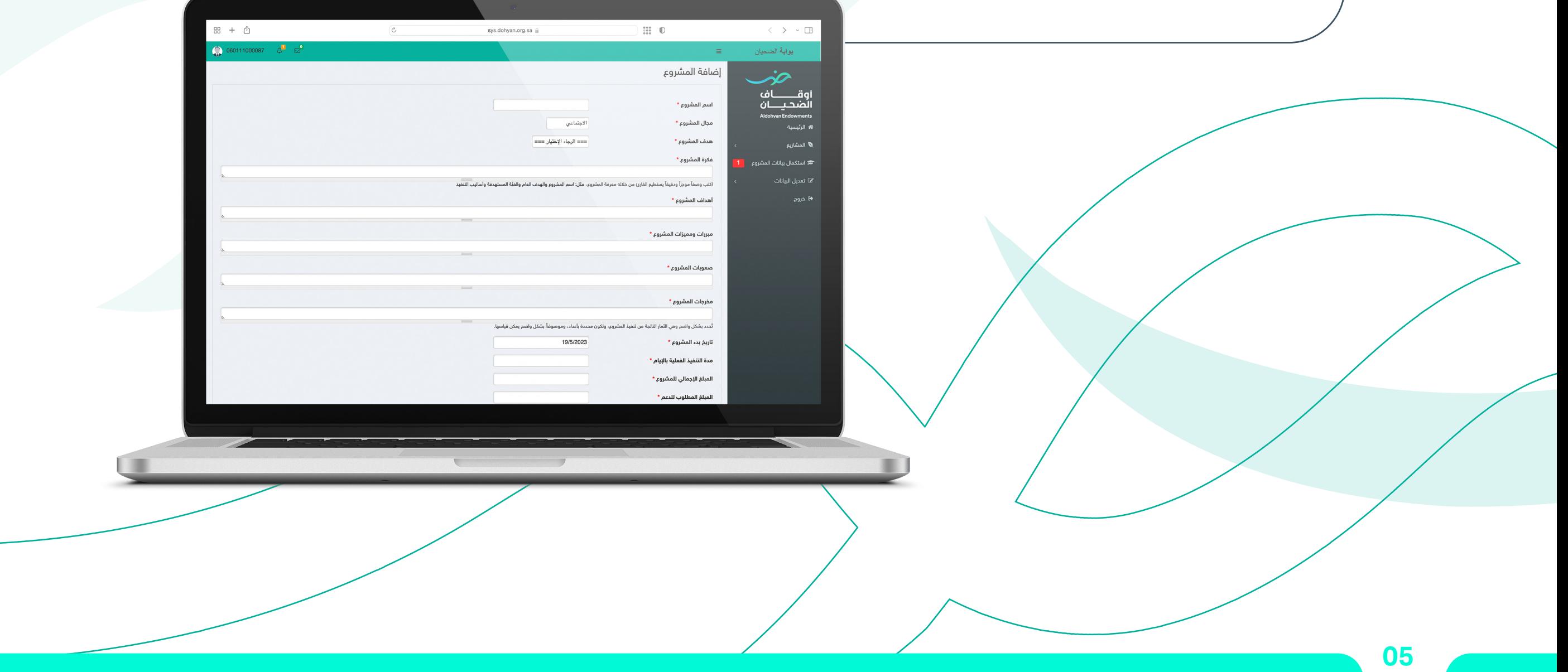

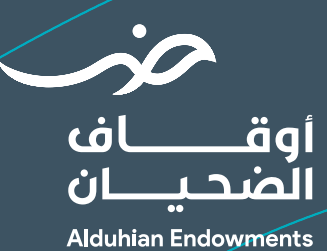

#### **م**ـ**راعـات الـتـالــي : مـراعـاة الـتـالــي :**

- تحري الدقة في وصف مخرجات المشروع بحيث تكون **( محددة بأعداد واضحة الوصف يمكن قياسها )**.
	- ذكر عدد المستفيدين بشكل **مباشر** من المشروع دون تكرار .
- ذكر الجهات المانحة التي **قدمت** عليها هذا المشروع سواء تم دعمه أو لم يتم .
	- أن يكون الحساب البنكي **ً مطابقا** لما هو مسجل لدى المصرف .
- ذكر عدد أيام المشروع من بدايته حتى نهايته وليست أيام إقامة المشروع فقط

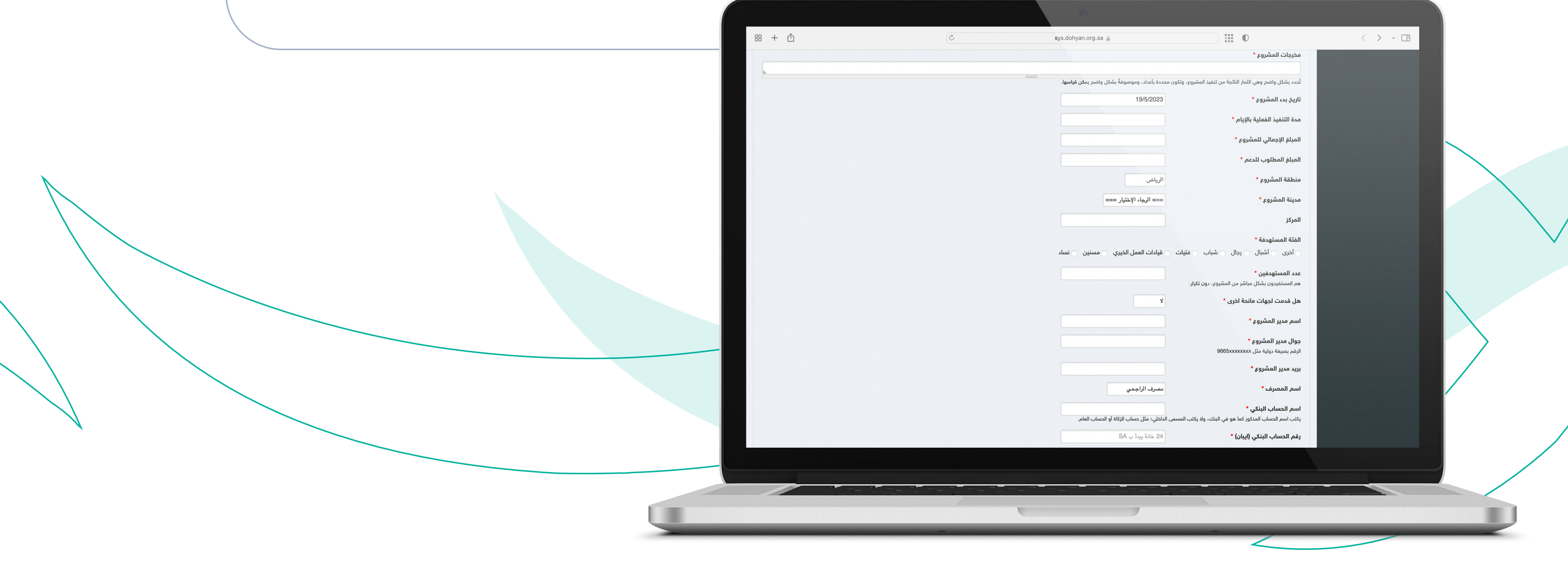

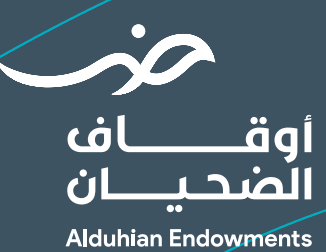

### **م**ـ**راعـات الـتـالــي : مـراعـاة الـتـالــي :**

- ارفق ملف الموازنة المالية **التفصيلية** لـهــذا الـمـــشـروع فــقـط، مـع الــتــأكــد مــن دقـــة
	- البيانات.
- أرفق خطاب موجه إلى **أوقاف الشيخ عبدالله بن تركي الـضحـيـان** يـوضـح فــيــه اســم المشروع والمبلغ المطلوب للدعم.
- ارفق الخطة التنفيذية للمشروع ويجب أن تشمل بحد أدنى **( أنشطة المشروع مدة تنفيذ كل نشاط – تكلفة النشاط )** .

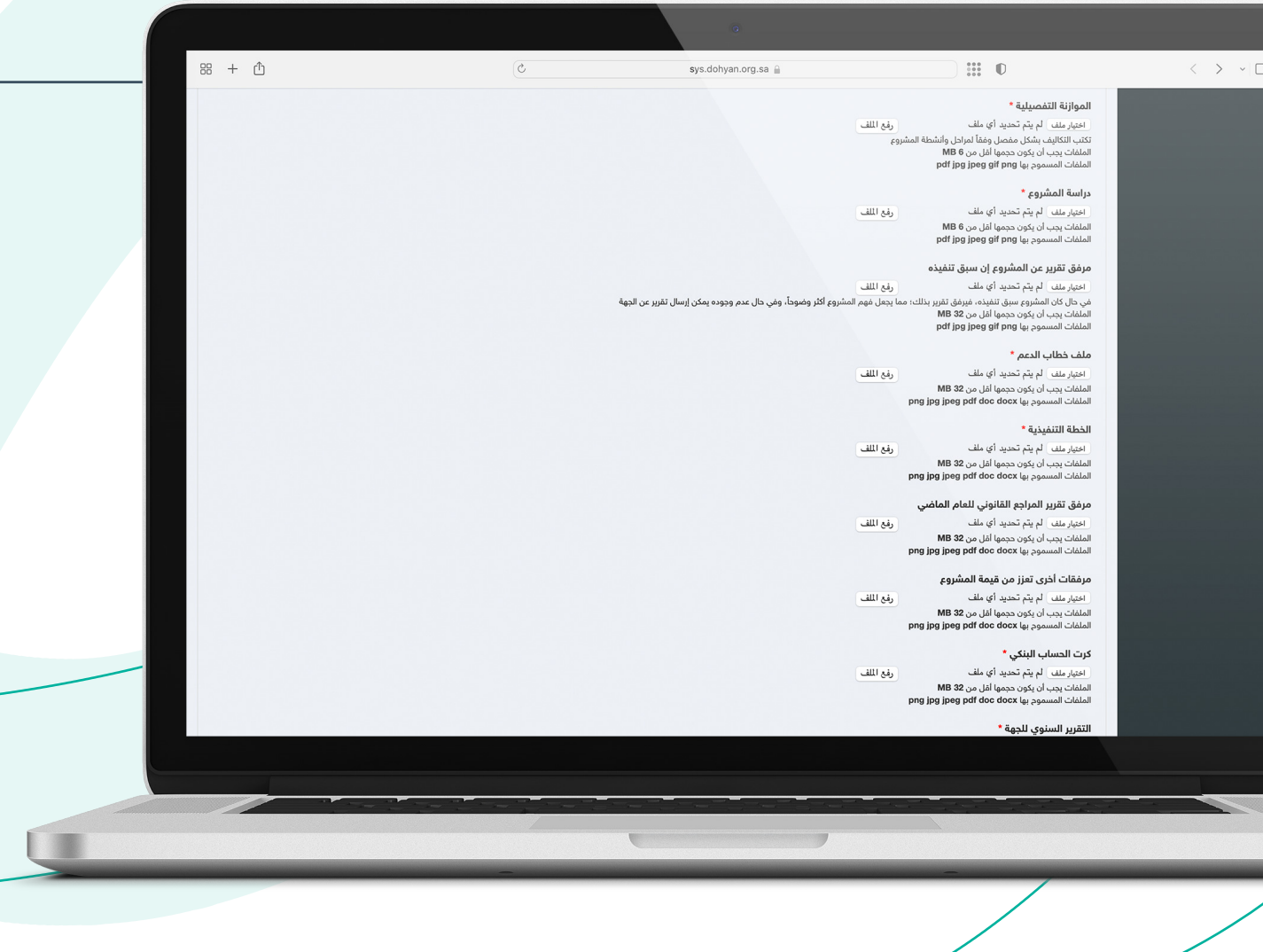

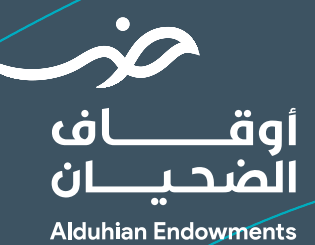

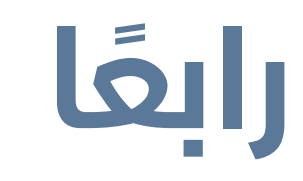

**ً رابعا** المراجعة والإرسال

قم بالتأكد من بيانات ومرفقات المشروع ثم قم بالضغط على **حفظ** لإرسال المشروع.

ستصلك رسالة نصية توضح حالة الطلب. وبإمكانك متابعة الطلب عن طريق حسابك في البوابة.

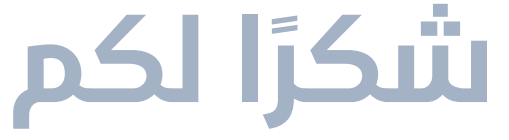

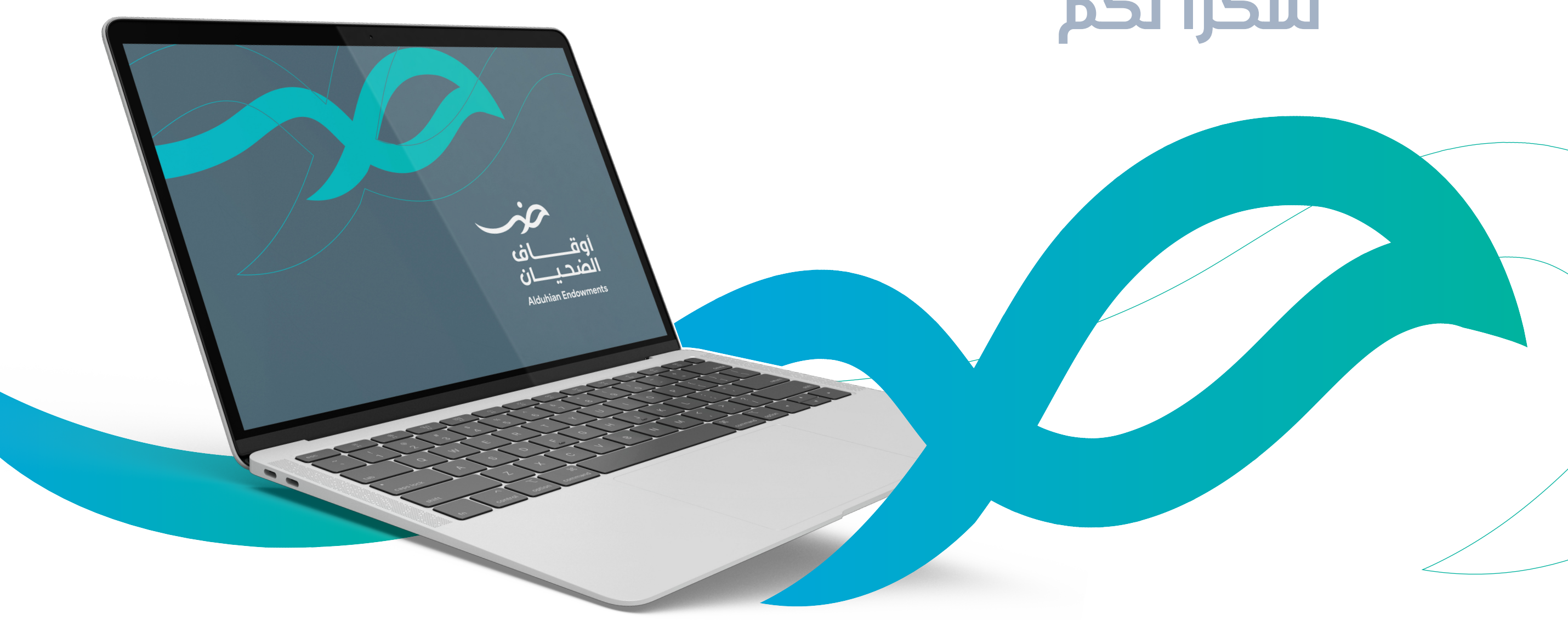

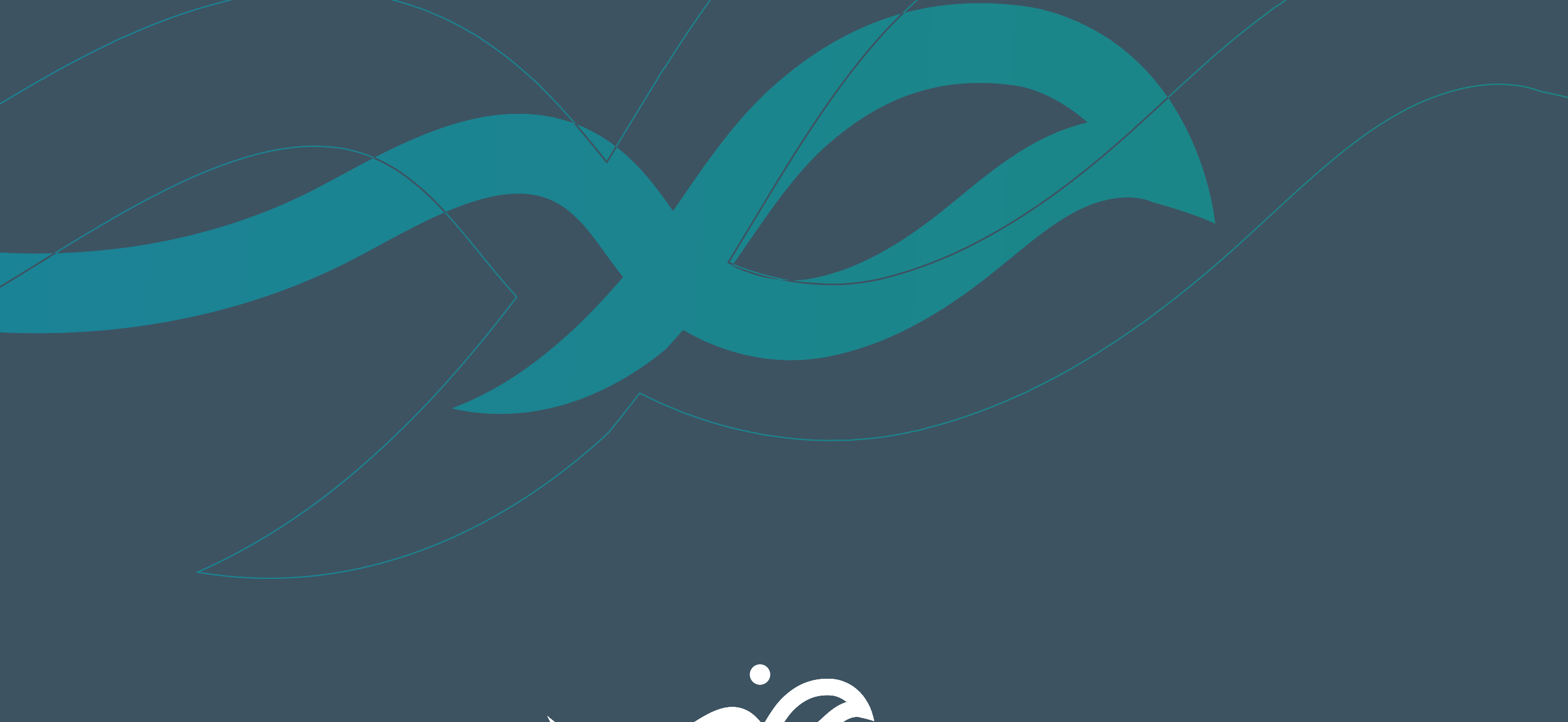

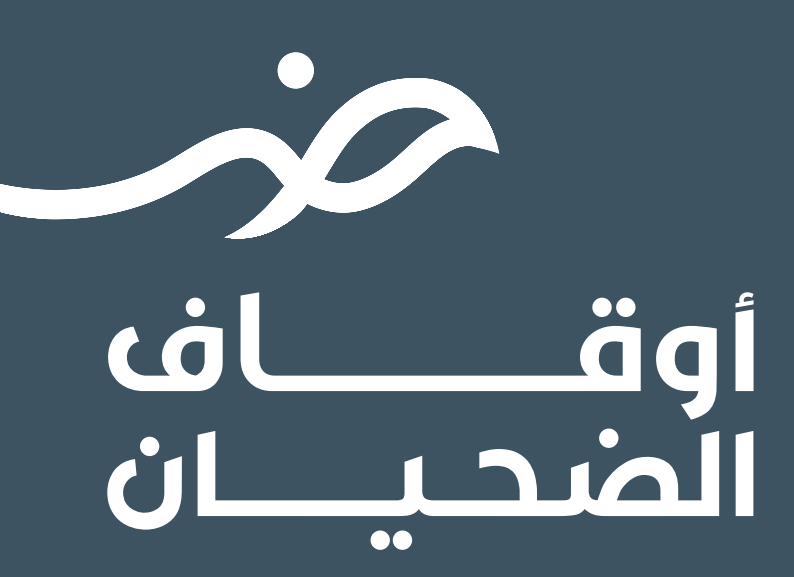

**Alduhian Endowments**